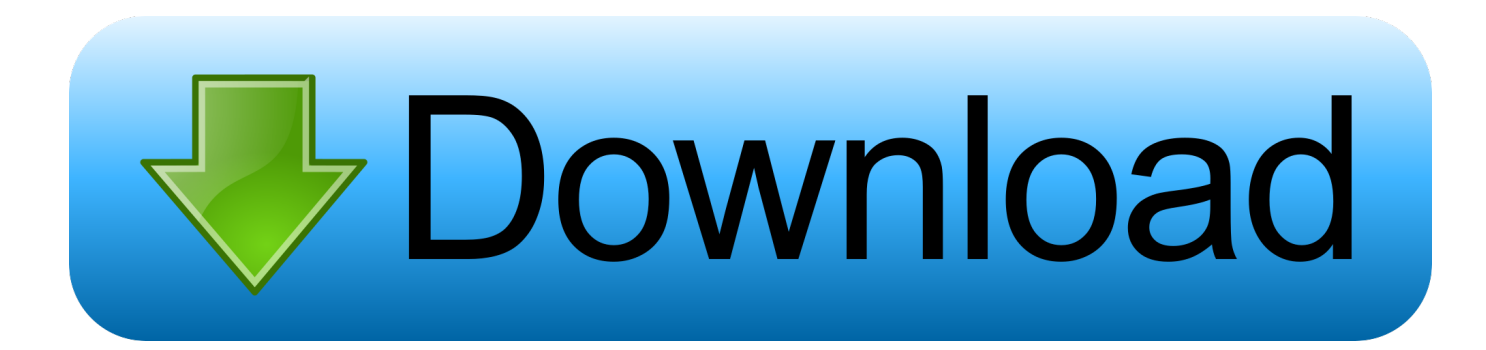

## [Practicas Laboratorio Cisco Ccna 2 Resueltas](https://tlniurl.com/1rj085)

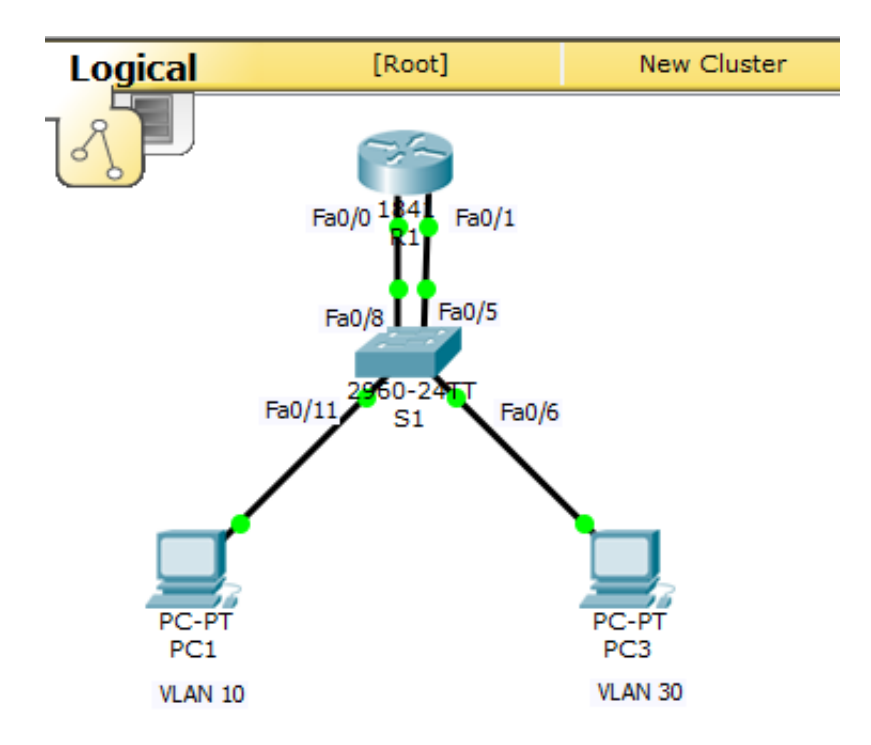

[Practicas Laboratorio Cisco Ccna 2 Resueltas](https://tlniurl.com/1rj085)

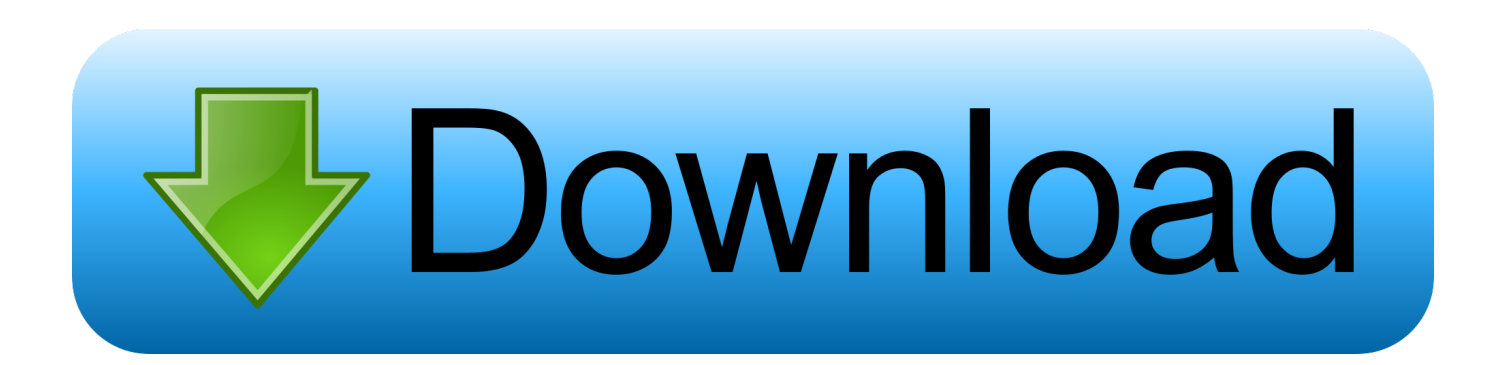

Desarrolla prácticas de laboratorio en Cisco Packet Tracer y certifícate Cisco CCNA ... ¿Cansado de no entender como funcionan los protocolos de capa 2 y 3, ..... Excelente curso, las dudas que tenia quedaron resuelta.. practicas de laboratorio ccna 2 pkt & pdf resueltas cap - Taringa! ... Descarga Cisco Packet tracer 5.3.2 y 5.3.1. practicas del capitulo 5 .... Practicas Laboratorio Cisco Ccna 2 Resueltas >>> http://shurll.com/dkh6x practicas de laboratorio de cisco ccna 1 resueltas practicas .... computadoras hosts y un router Cisco para conectividad de red básica. El switch 1 ... CCNA Exploration. Práctica de ... Paso 2: Conectar físicamente los dispositivos de la práctica de laboratorio. Instale el ...... En la mayoría de las prácticas de laboratorio en Exploration 3, es necesario comenzar con un switch que no esté .... https://es.scribd.com/doc/271395294/LABORATORIO-TERMINADO-2-1-4-8-Packet-Tracer-Navigating-the-IOS-Instructions-docx. Tracer Resueltos Ccna 2 -> DOWNLOADejercicios packet tracer resueltos ccna 2ejercicios packet ... Laboratorios Packet Tracer (CCNA2) 1.5.2.2 Configuracin bsica ... e Informticos.. . y trafico vlan. practicas resueltas del Cisco ccna 2 Link.. SaraLozano : hola! este es mi primer post, espero les sirva, estan las practicas de laboratorio de CCNA 2 resueltas del capitulo 4 al 11 en .... CCNA2 CABLEADO DE RED Y CONFIGURACIÓN BÁSICA DE ROUTER ÓSCAR ADRIÁN ... Este documento es información pública de Cisco. ... enrutamiento: Introducción al enrutamiento y envío de paquetes Laboratorio 1.5.1: Cableado .... Practica cisco 1.2.4.3 link----- ... practica cisco 1.3.1.2 link----- https://drive... ... Practicas Cisco Packet Tracer .... En este curso (CCNA 2), los estudiantes aprenderán a configurar un router y un ... todo el contenido en español, así como exámenes y pruebas resueltas. .... ACL con una serie de lecciones, actividades y ejercicios de práctica de laboratorio.. buenas prácticas del networking. Aquí no hay recetas ... Ver reconocimiento de Cisco Academy por 5 años de trabajo como docente (Octubre 2013). Ver reconocimiento de ... #3 Laboratorio de enrutamiento estático clase CCNA2, Abril 2009.. Practicas del Capitulo 1 y 2 de Cisco Resueltas .... La configuracin estndar de laboratorio consistir de dos routers, un switch, un servidor y dos PC. Cada uno de .... Ver laboratorio de EIGRP clase de CCNA 2 (3 de Junio 2009) . ... D?. . tiuprisri Practicas packet tracer de cisco ccna 2 resueltas CCNA1 y .... ejercicios de cisco packet tracer resueltos ccna 2 ... Hola!este es mi primer post, espero les sirva, estan las practicas de laboratorio de CCNA 2 resueltas del .... Academia de networking de Cisco Systems, CCNA 1 y 2, prácticas de laboratorio, Vol, tercera edición, está diseñado como complemento a su experiencia en el .... jueves, 19 de noviembre de 2015. Práctica de laboratorio 9.6.2: Práctica de laboratorio de desafío a la configuración de EIGRP. Daniel Chindó .... Práctica 2. Cableado de topología y configuración básica del router mediante carga de un archivo de texto. En esta práctica cargamos un archivo .txt de un blog .... 1.1.2, Esta práctica de laboratorio sirve como repaso para reforzar la ... y se conectan los routers de laboratorio de Cisco para la topología del Semestre 2.. Practicas Laboratorio Cisco Ccna 2 Resueltas. 1/3. Practicas Laboratorio Cisco Ccna 2 Resueltas. 2/3. Practicas al 100% en espaol sobre .... Unificar los casos de estudio CCNA1Y CCNA2, conformando el trabajo monográfico ... Conectar y configurar redes utilizando los comandos IOS de Cisco ...... laboratorios, tutoriales) proporcionado por la universidad nacional Abierta y ... Se toma como base las prácticas desarrolladas durante el CCNA1, porque fueron. 3419e47f14